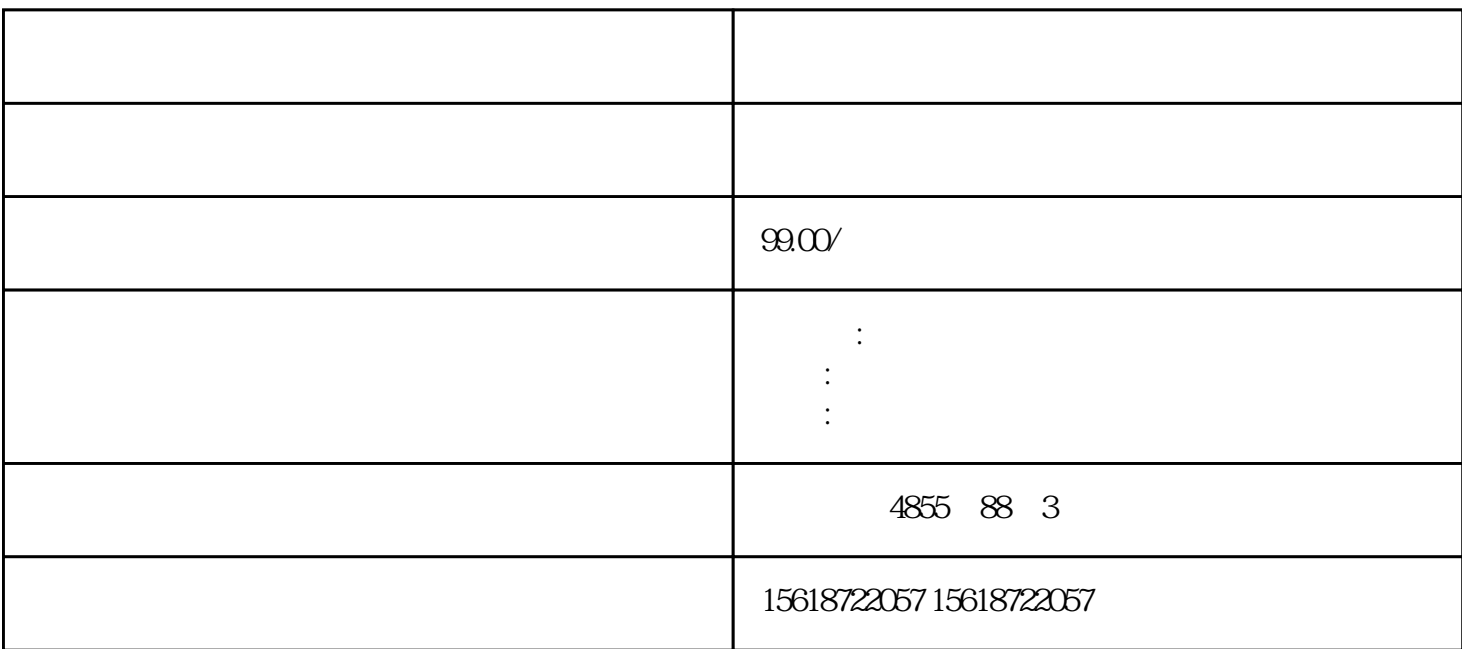

BaseUnit  $\blacksquare$   $\blacksquare$  BaseUnit  $1.$  BaseUnit  $2.$  I/O  $*$ BaseUnit 3. BaseUnit 4. Ba  $s$ eUnit  $5$ BaseUnit 6. \* \* 2 \* 8. BaseUnit 6. \* 2 I/O and  $7.$  \* BaseUnit, BaseUnit, Fig. 3. All  $\sim$  7.  $\sim$  8. BaseUnit, Fig. 3. All  $\sim$  8. All  $\sim$  8. All  $\sim$  7.  $\sim$  8. All  $\sim$  8. All  $\sim$  8. All  $\sim$  8. All  $\sim$  8. All  $\sim$  8. All  $\sim$  8. All  $\sim$  8. All  $\sim$  8. A , BaseUnit 8. BaseUnit SIMATIC \* SIMATI<br>C \* 1. SIMATIC / SD x + and + and + and + and + and + and + and + and + and + and + and + and + and + and + and + and + and + and + and + and + and + and + and + and + and + and + and + and + and + and + and + and + and + and + and + and + an 2. SIMATIC \* \* \* MSB "(Card Reader/USB memory) SIMATIC 3. " (Project) /USB  $\rightarrow$  \* \* Card Reader/USB memory > Create firmware up date memory card)  $\begin{array}{ccc} 4 & * & * \\ \text{MATIC} & * & \text{SIMATIC} \\ \end{array}$ MATIC  $*$  SIMATIC 5.  $$\text{SIMATIC} $$  CPU  $$\text{IO-Link Master CM 4xIO-Link} $$ \* TO-Link Master CM 4xIO-Link  $\ast$  and  $24 \text{V} \text{D} \text{C}$  and  $\ast$  1. SIMATIC 2.  $*$  SIMATIC CPU 3. SIMATIC CPU C SIMATIC \* 4 \* SIMATIC CPU RUN LED MAINT LED SIMATIC SIMATIC  $\begin{array}{ccc} \star & \text{SIMATIC} \\ \star & \text{CPU} \end{array}$  $\ast$  CPU  $\text{STEP 7}$  F F IEC 61508-1:2010 7.15.2.4 IEC 61508-2:2010  $7.621$ e 1.  $2$  3.  $F$  F extended the F extended state  $F$  $(0)$  F

 $\mathbf{F}$  (0) example  $\mathbf{F}$  and  $\mathbf{F}$ 计算法 F-CPU STOP 5000 m  $\mathbf{F}$  F and  $\mathbf{F}$  and  $\mathbf{F}$ I/O F